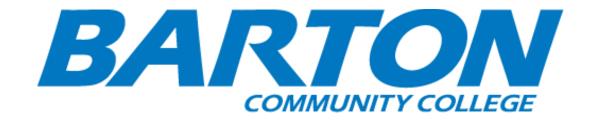

## HLC Accreditation Evidence

Title: Assessment Professional Development: Canvas Tutorial-Course Outcomes

URL: https://internal.bartonccc.edu/event/canvas-tutorial-course-outcomes-cougar-tales

Office of Origin: Vice President of Instruction

Contact(s):

Coordinator of Assessment

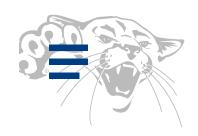

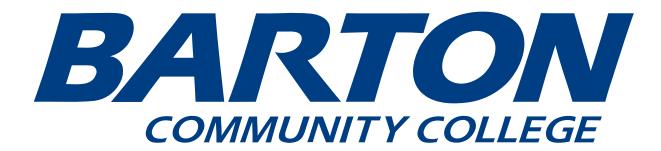

# **Events**

# **Canvas Tutorial-Course Outcomes - Cougar TALEs**

Aug 13 2021 - 9:00am - Aug 13 2021 - 9:30am

### <u>Canvas Tutorial-Course Outcomes</u> – Jo Harrington

This session will cover creating Learning Outcomes within Canvas and aligning them to rubrics and Quizzes given in Canvas. Use of these features can assist with the automation and collection of Course Assessment data. See the following videos for an overview: Outcomes-Rubrics, Outcomes-Quizzes

Aug 13 2021 - 9:00am - Aug 13 2021 - 9:30am

### <u>Canvas Tutorial-Course Outcomes</u> – Jo Harrington

This socian will cover creating Learning Outcomes within Canvas and aligning them to rubrics and Ouizzes given in

Canvas. Use of these features can assist with the automation and collection of Course Assessment data. See the following videos for an overview: Outcomes-Rubrics, Outcomes-Quizzes

# BARTOM COLLEGE

MyBarton Portal

Privacy

Employmen<sup>®</sup>

Text Alert

Notice of Non-discrimination

Policies

Net Price Calculator

Kansas DegreeStats

Transparency

Faculty and Staff

Barton Home

Barton Online

Ft. Leavenworth Campus

Ft. Riley Campus

Grandview Plaza Campus

Barton Safety Training

Military Training

Barton Foundation

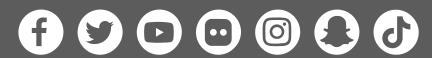

Barton Community College 245 NE 30 RD Great Bend, KS 67530 (800) 748-7594 | (620) 792-2701

Feedback | Contact